# Welkom Noorderpoort

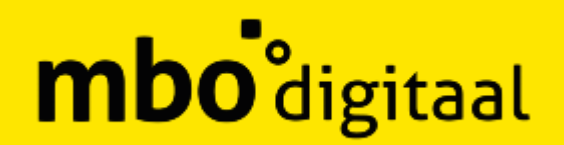

### **Inhoud**

- Flexibilisering; Wat?
	- Binnen Noorderpoort
- Kaders
- Systemen-studenten
	- Wat is er nu
	- Waar werken we naar toe

### **Flexibilisering**

### **Wat is er te flexibiliseren?**

- **Wat** keuzes in wat te volgen
- **Vorm** in de klas, zelfstudie, stage, onderzoek, ervaring, project
- **Waar** thuis, op school, organisatie
- **Wanneer** keuzes in rooster, in eigen tijd en tempo
- **Beoordeling** toetsing, rapportage, praktijk, certificering
- **Etc?**

### **In stappen bij Noorderpoort**

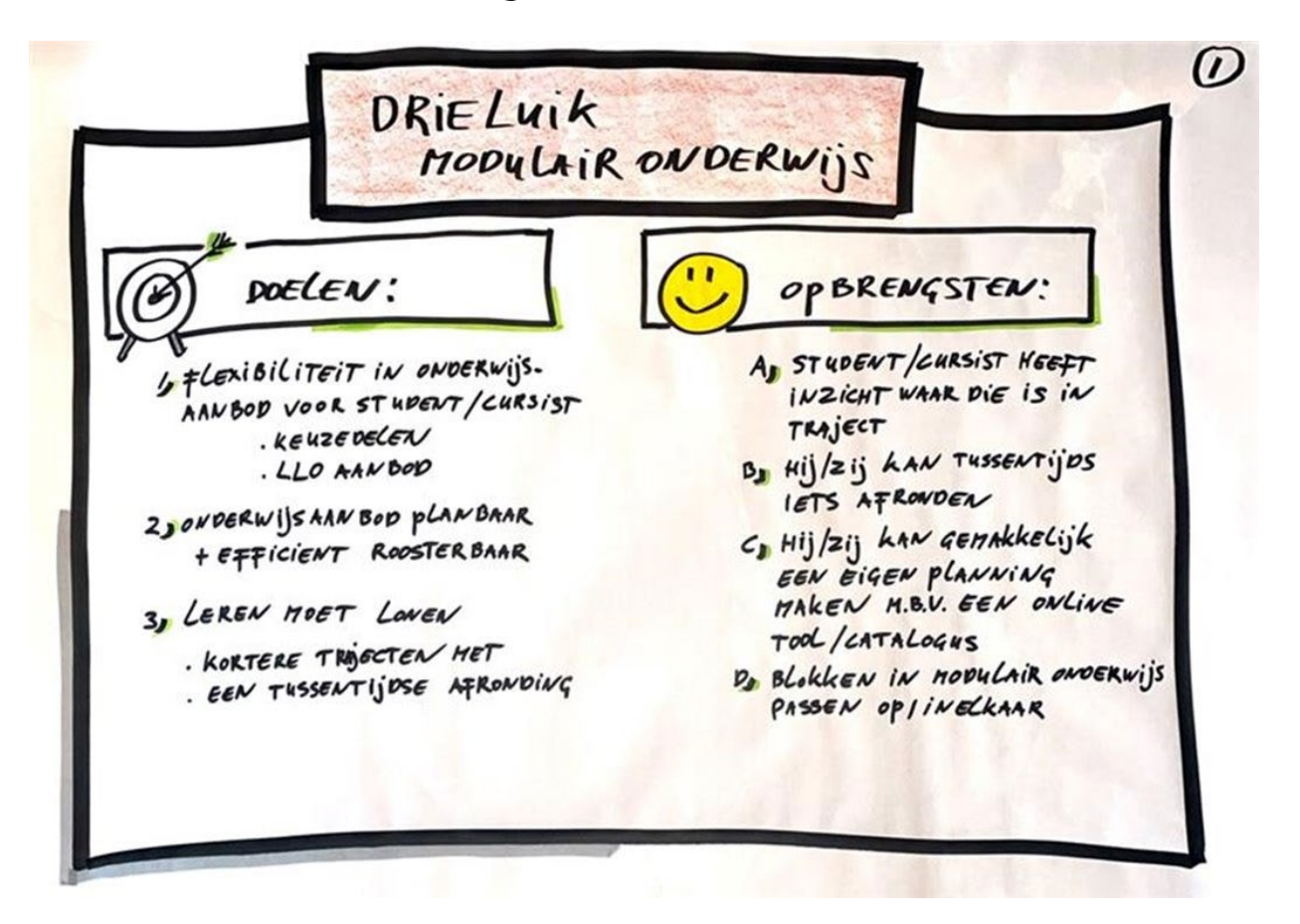

- Vastgestelde keuzes, horend bij de keuze van de opleiding van de student
- Keuzes in roostermomenten
- Eigen tijd en tempo door zoveel mogelijk te certificeren

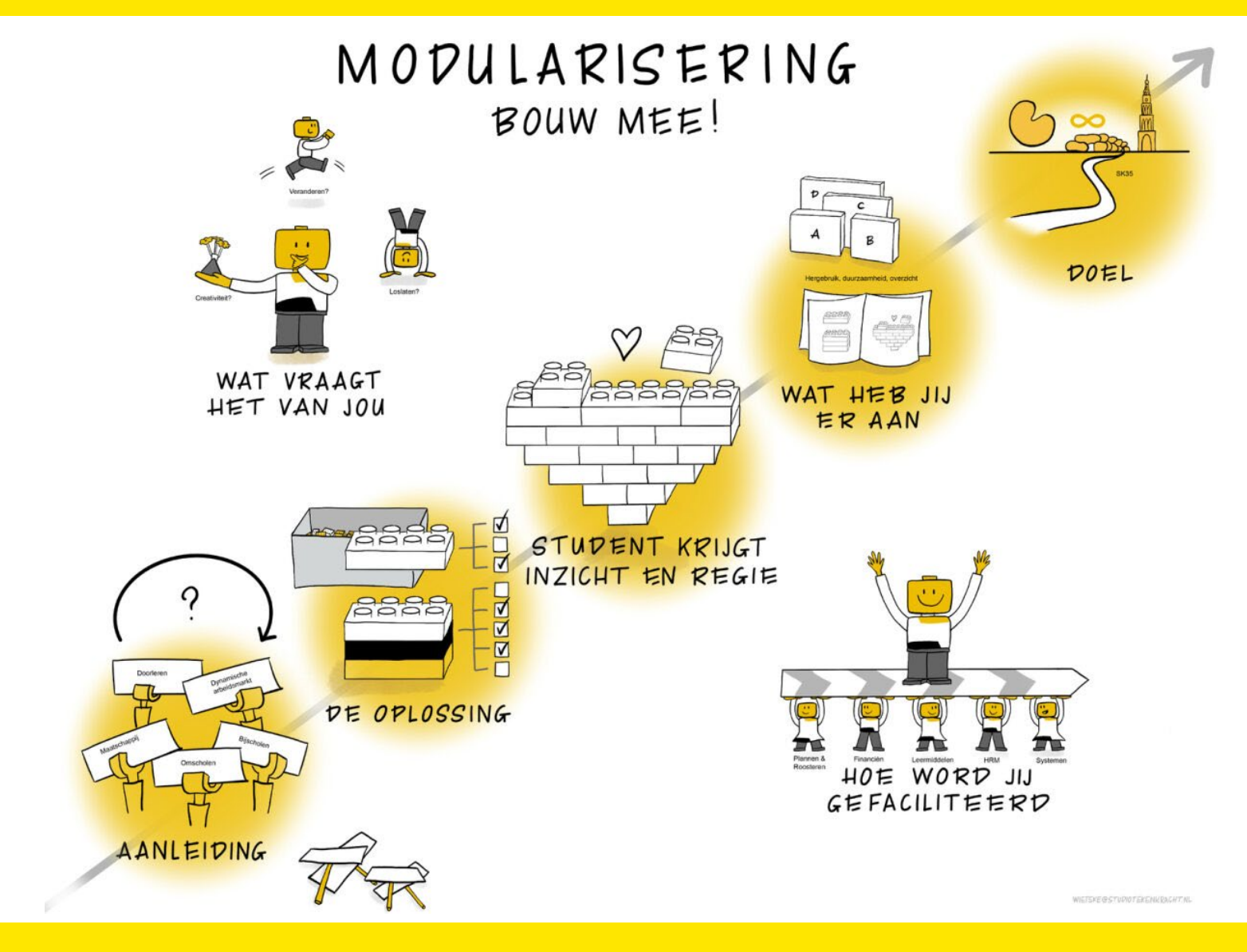

**Aanpak**

### **Kader Modularisering van Onderwijs**

### **Definitie van een module**

Een module is een afgebakend stuk betekenisvol onderwijs met een duidelijk eindresultaat dat aantoonbare waarde toevoegt voor de student of cursist.

Een module kan vallen binnen een regulier opleidingstraject of commercieel worden vermarkt.

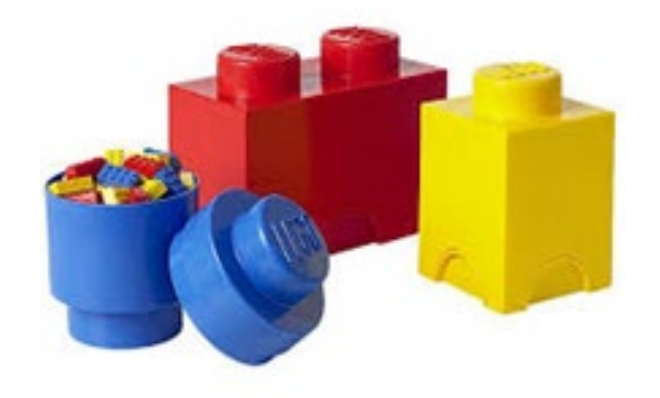

### **Eigenschappen van een module**

Een module heeft de volgende 'harde' eigenschappen:

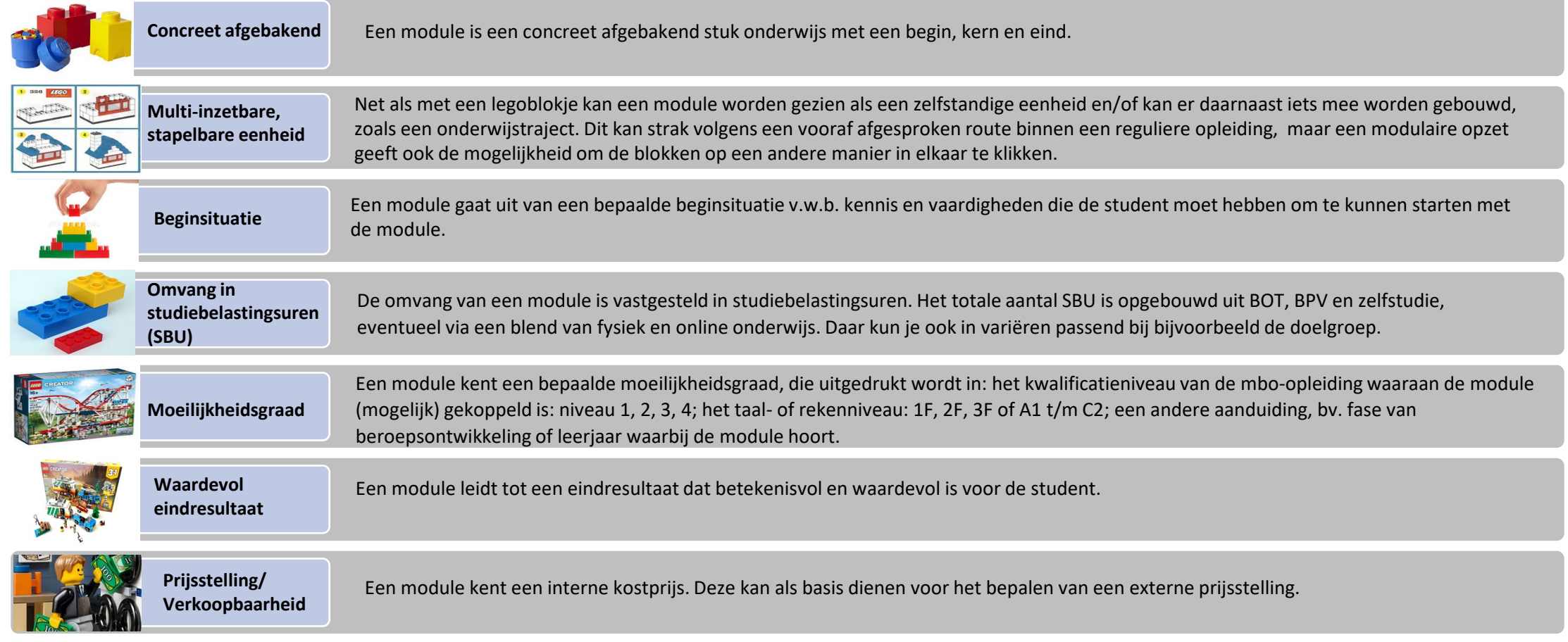

### **Aanpak: 2 sporen**

- 1. Onderwijs-spoor
	- Modules maken
	- Koppelen opleiding (leerroute)-module-vakken
	- Roosteren en lesgroepen
- 2. Systeem-spoor
	- Wat doen we waar (architectuur)
	- Hoe brengen we dit samen in de context voor student en docent
	- Ontwikkelen systemen-combineren One API-aanbieden Portaal

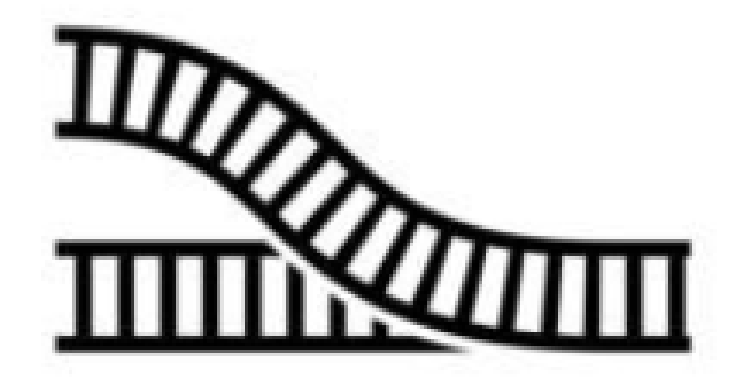

# **Systemen-studenten:**

- Wat staat er nu
- Waar werken we naar toe

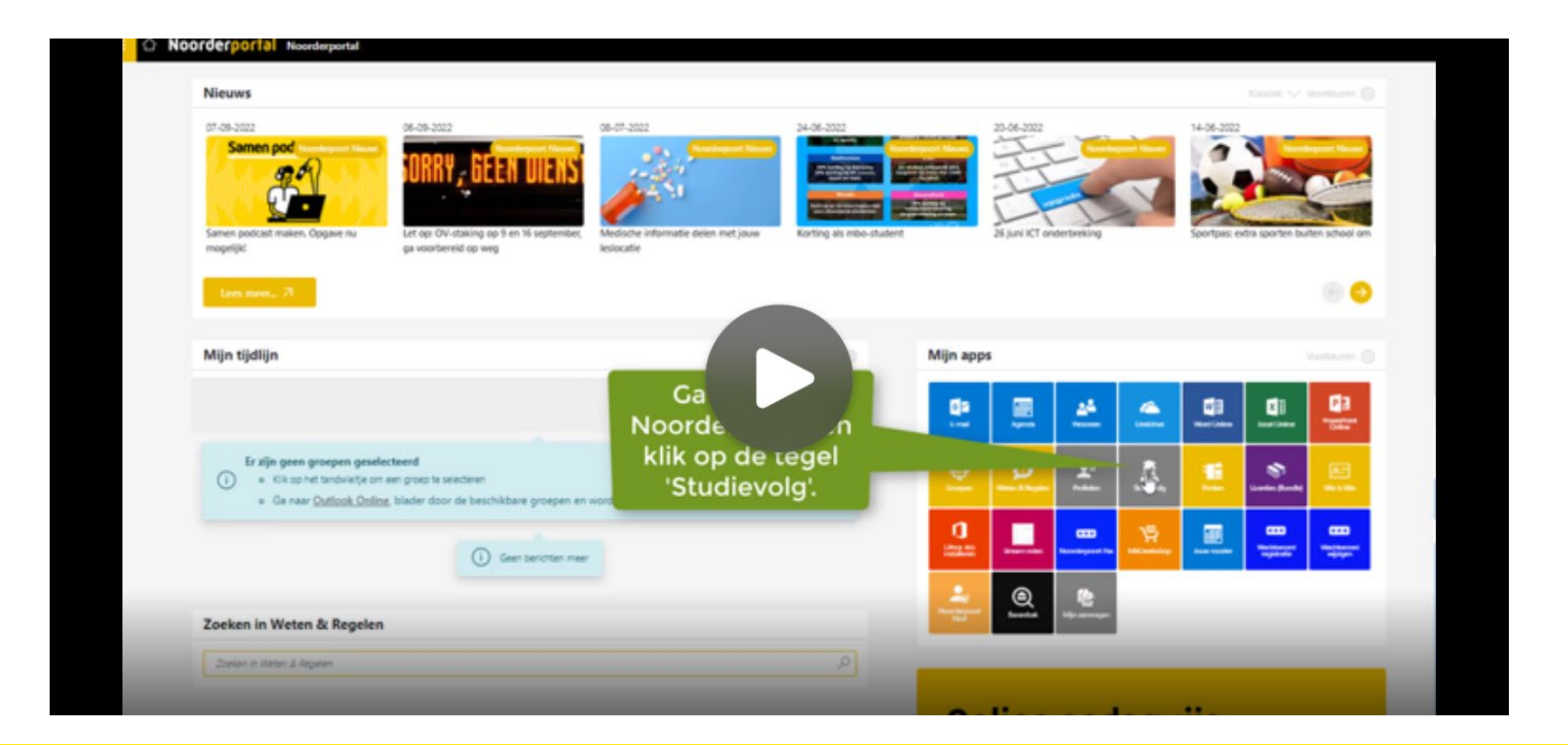

Kopiëren

#### Programma maken op indeling

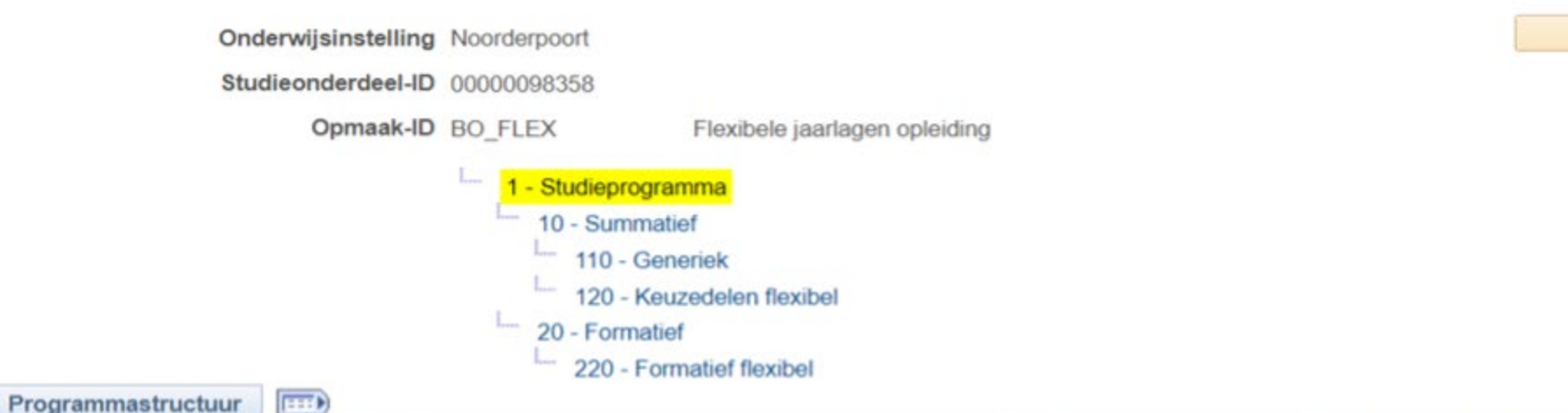

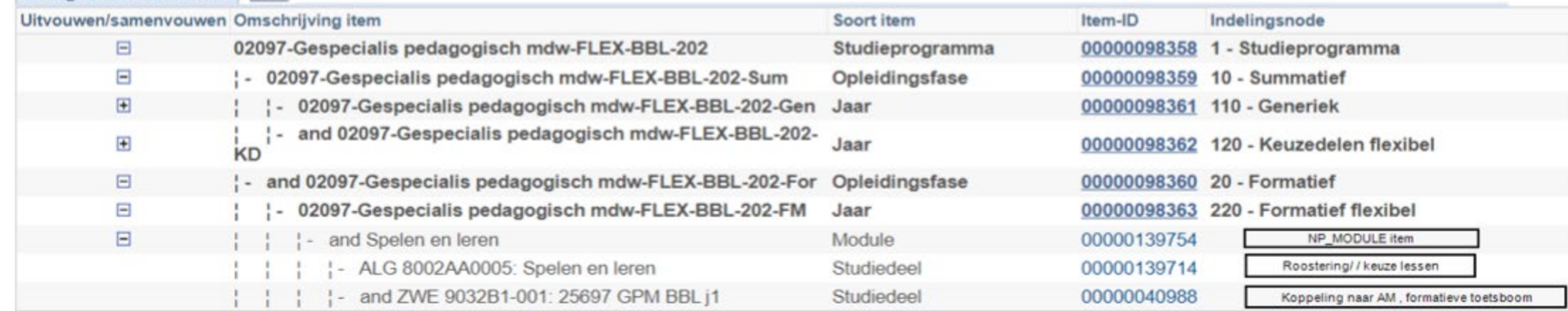

# Opbouw in SIS

Inrichting van welke groepen/klassen welke keuzedeel/module mogen kiezen.

Begin en einddatum en de tijden die er staan is wanneer dit voor de student te kiezen is. Daarna ziet de student het maar kan niet meer kiezen.

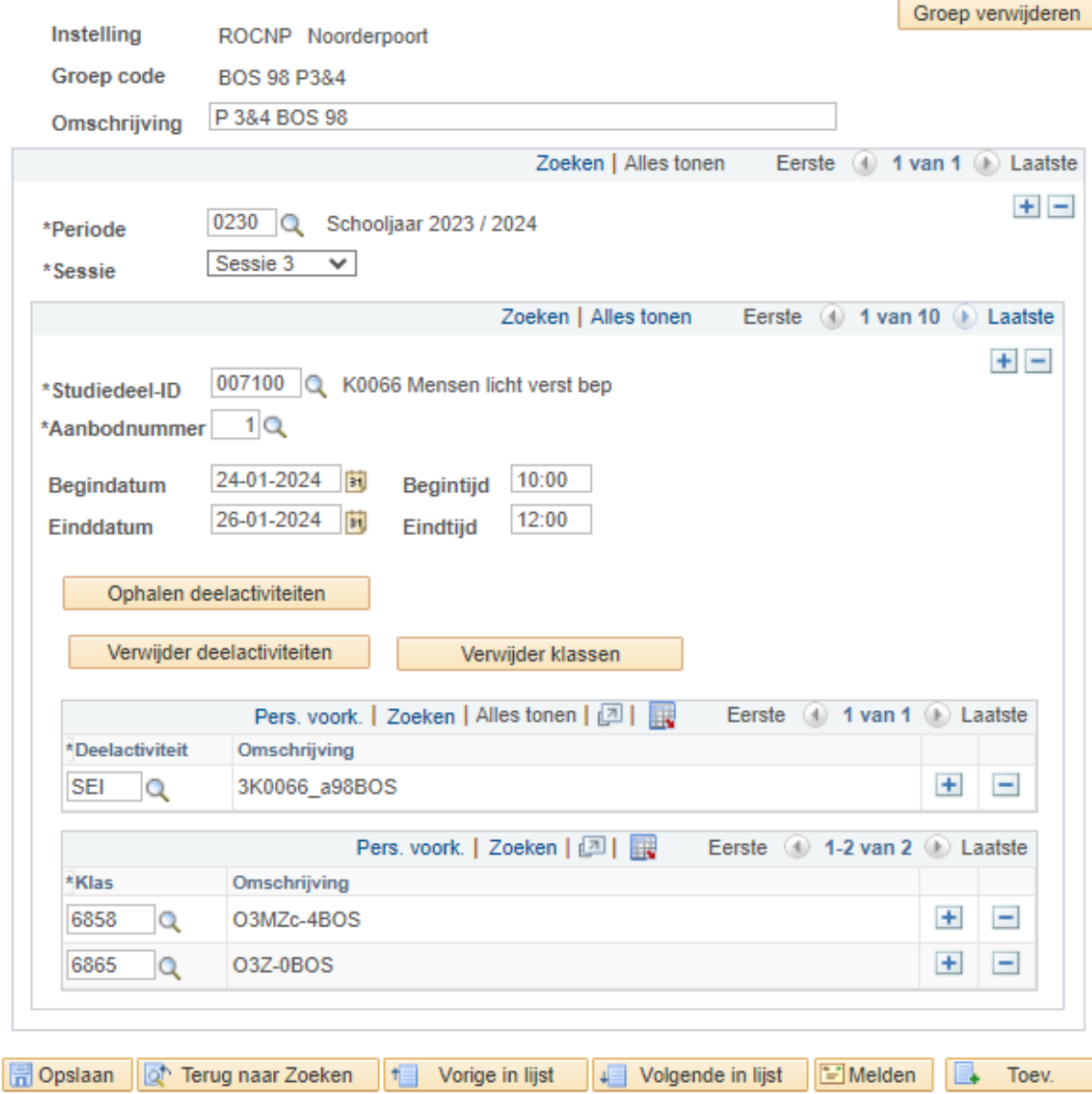

### Wat ziet de student

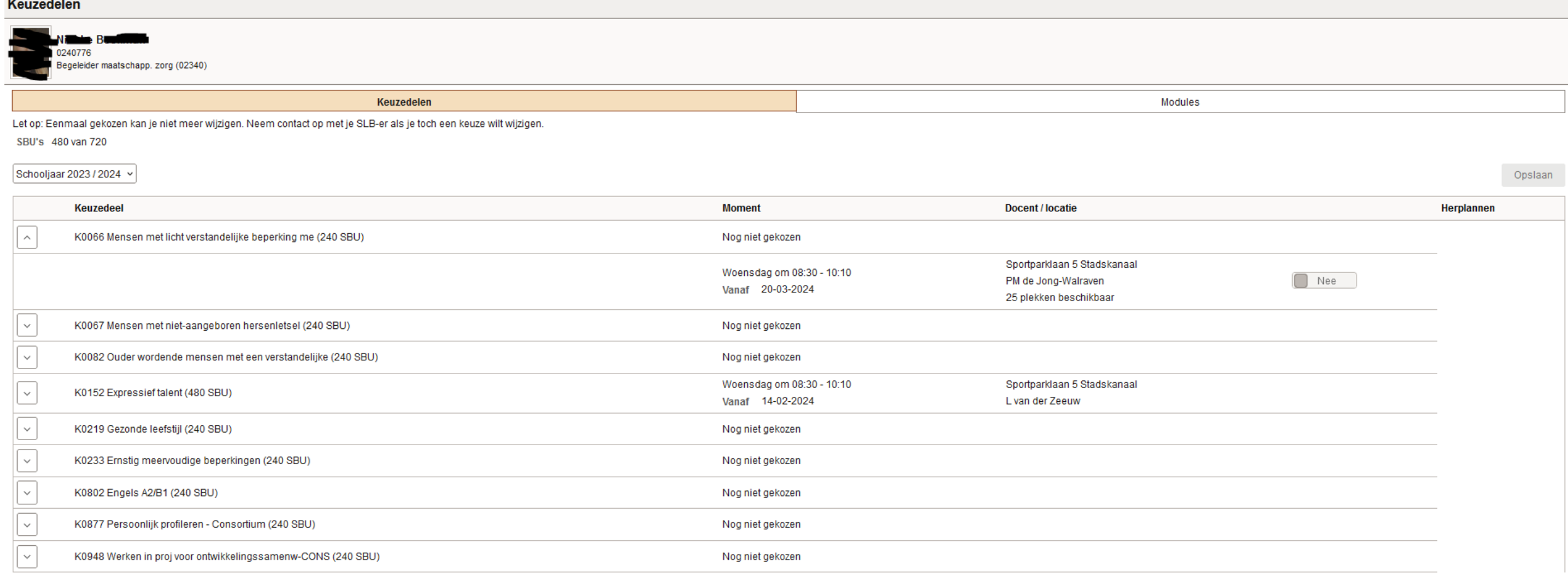

### **Toepassing student en systemen**

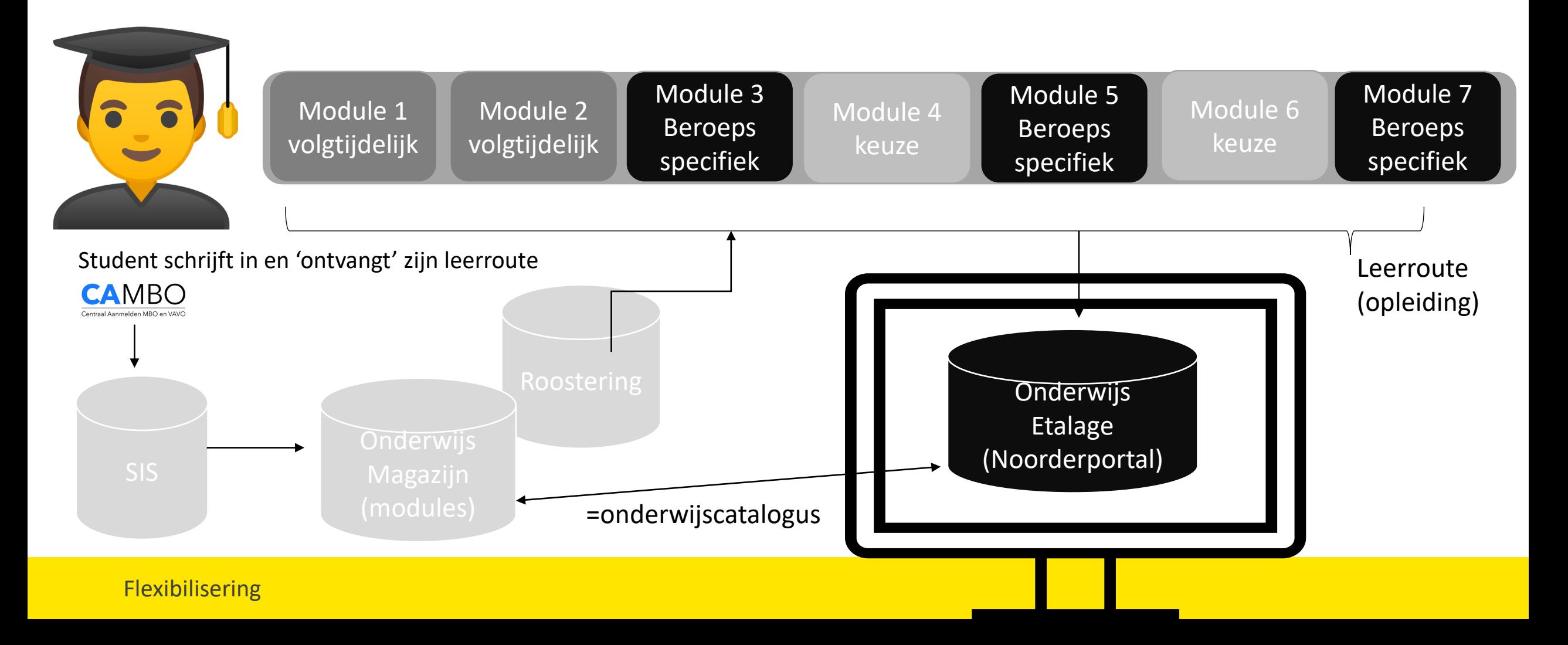

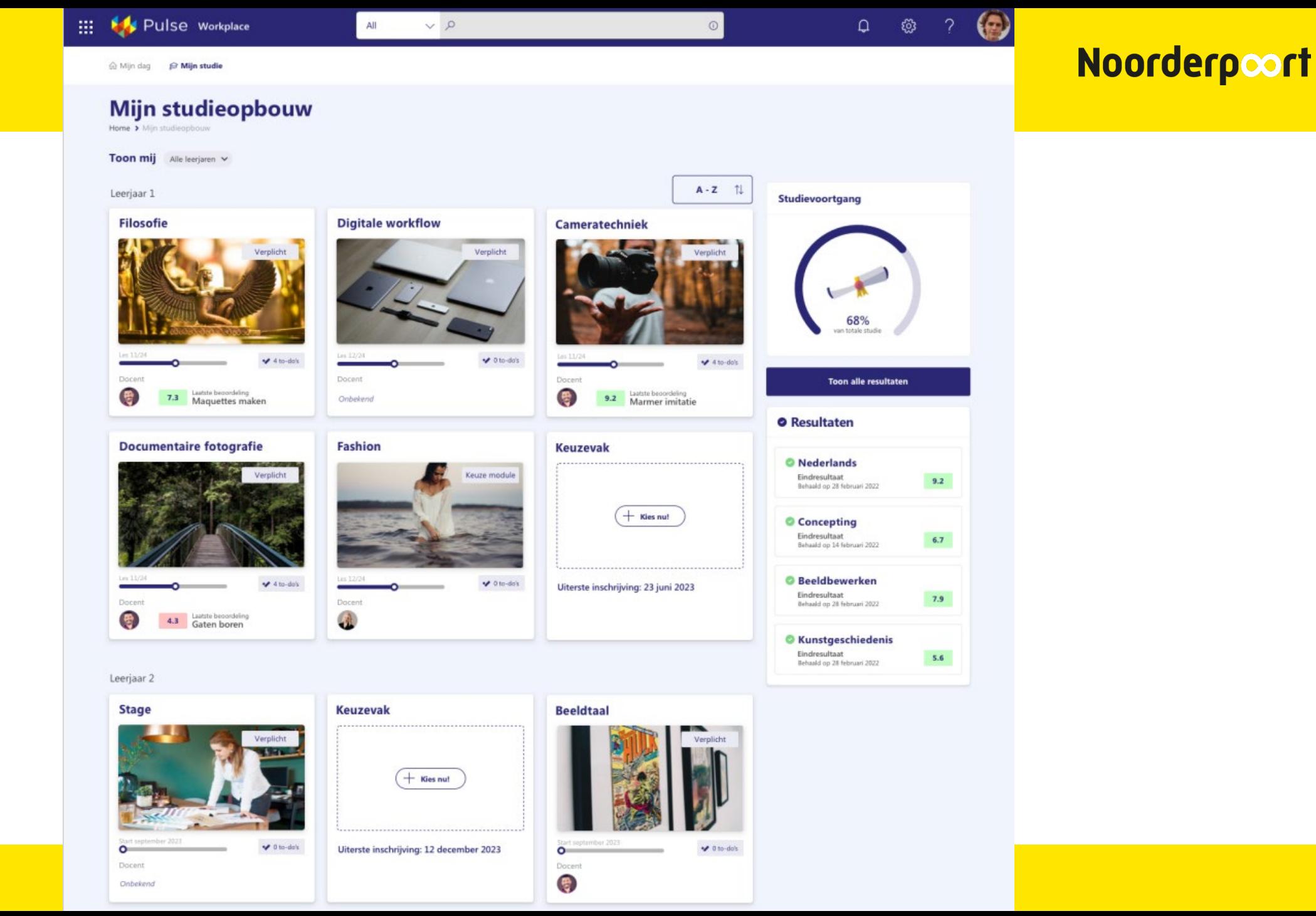

Flexibilisering **Hoe ziet de student zijn leeroute/ studie:**

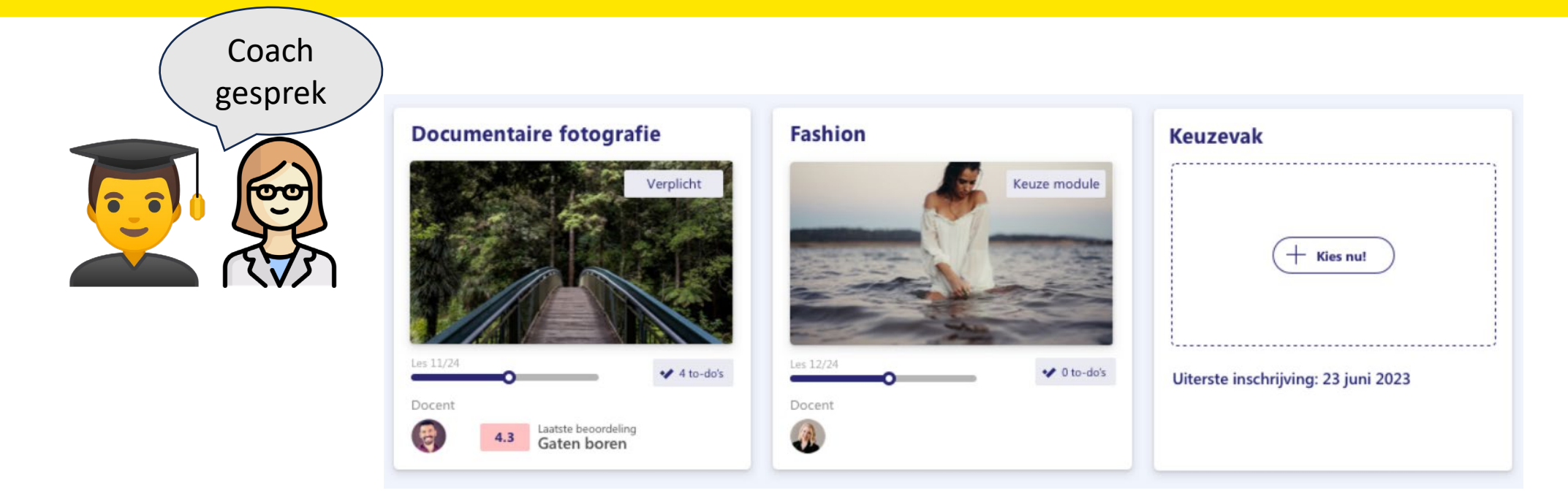

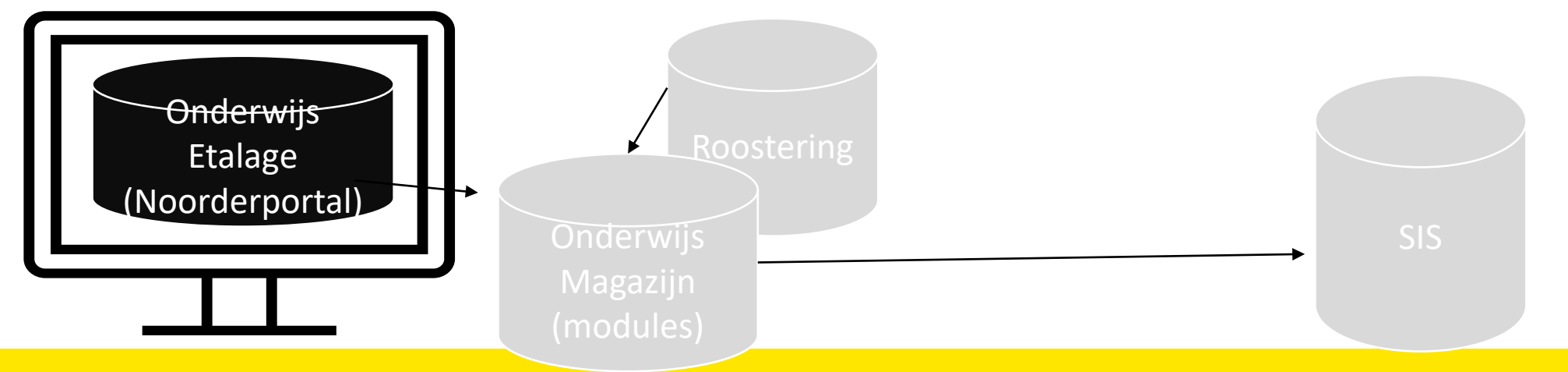

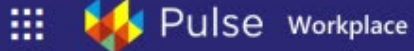

⋒ Mijn dag in studie

#### **Catalogus**

#### Aanbod periode

aug - dec 2023

 $\Box$  jan - maart 2024

 $\Box$  april - jun 2024

#### Vakgebied

- Creatieve vakken
- Economie & ondernemen

 $\Box$  Toerisme

- √ाा
- Techniek en bouw
- Zorg en welzijn

#### Locatie

Zwolle

 $\Box$  Deventer

Gevonden: 7

#### **Beeldbewerking**

All

Digitale beeldbewerking is het met software bewerken van afbeeldingen. De bewerking dient ervoor om het beeld te verbeteren of om een artistieke bewerking toe te passen. Behalve zichtbare wijzigingen zoals bijvoorbeeld contrast...

 $\vee$  0

Creatief

Creatief

Creatief

#### Programmeren

Programmeren is het schrijven van een computerprogramma, een concrete reeks instructies die een computer kan uitvoeren. Dit is de taak van een softwareontwikkelaar of programmeur.

#### **Boekhouding**

 $\boldsymbol{\Pi}$ 

 $\circ$ 

Boekhouding is een systematische, veelal dagelijkse, en chronologische neerslag van feiten met een financiële impact waarmee ondernemingen, personen en (overheids)instellingen te maken hebben door hun eigen handeling of door het...

Ondernemen

 $\boldsymbol{\Pi}$ 

#### Lichttechniek

#### **Online marketing** Ondernemen

Het kwaliteitsverschil tussen een goede belichter en een slechte belichter is vaak groter dan mensen denken. Als opleider voor geluid en licht zien we dat binnen ons vakgebied evengoed minder directe vormen van geluid wordt gezien als een vager concept en marketing, zoals zoekmachinemarketing, hierdoor moeilijker. Maar licht gaat heel diep... affiliate marketing, e-mailmarketing...

#### **Concepting**

Een ontwerp is een beschrijving van iets nieuws of een beschrijving van iets bestaands. Een ontwerp is dus een beschrijving (projectie of model) van de (toekomstige) werkelijkheid...

Online marketing is een vorm van marketing van producten en diensten via internet. Online marketing omvat internetreclame, maar

#### eigenruimte schermt personen of groepen af van bespieding en beïnvloeding. Privacy betekent dat iemand dingen kan doen zonder dat de buitenwereld daar weet van heeft, inbreuk op maakt, of invloed op heeft...

Privacy, persoonlijke levenssfeer, privésfeer of

**Security en privacy** 

Onderwijs

### Noorderpoort

Q

#### **Een module met de kaders:**

### Noorderpoort

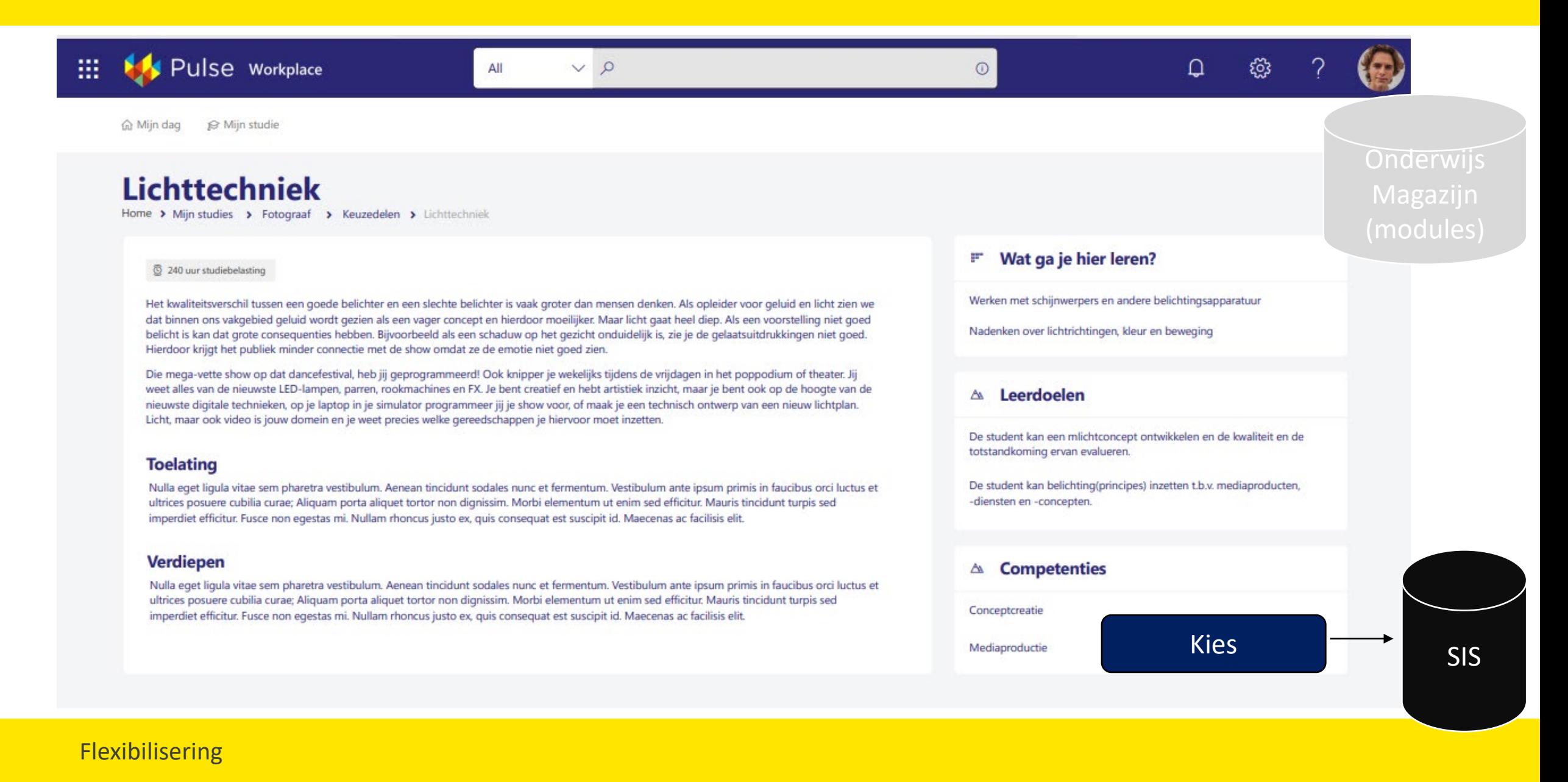

### **Het studentdashboard:**

### Noorderpoort

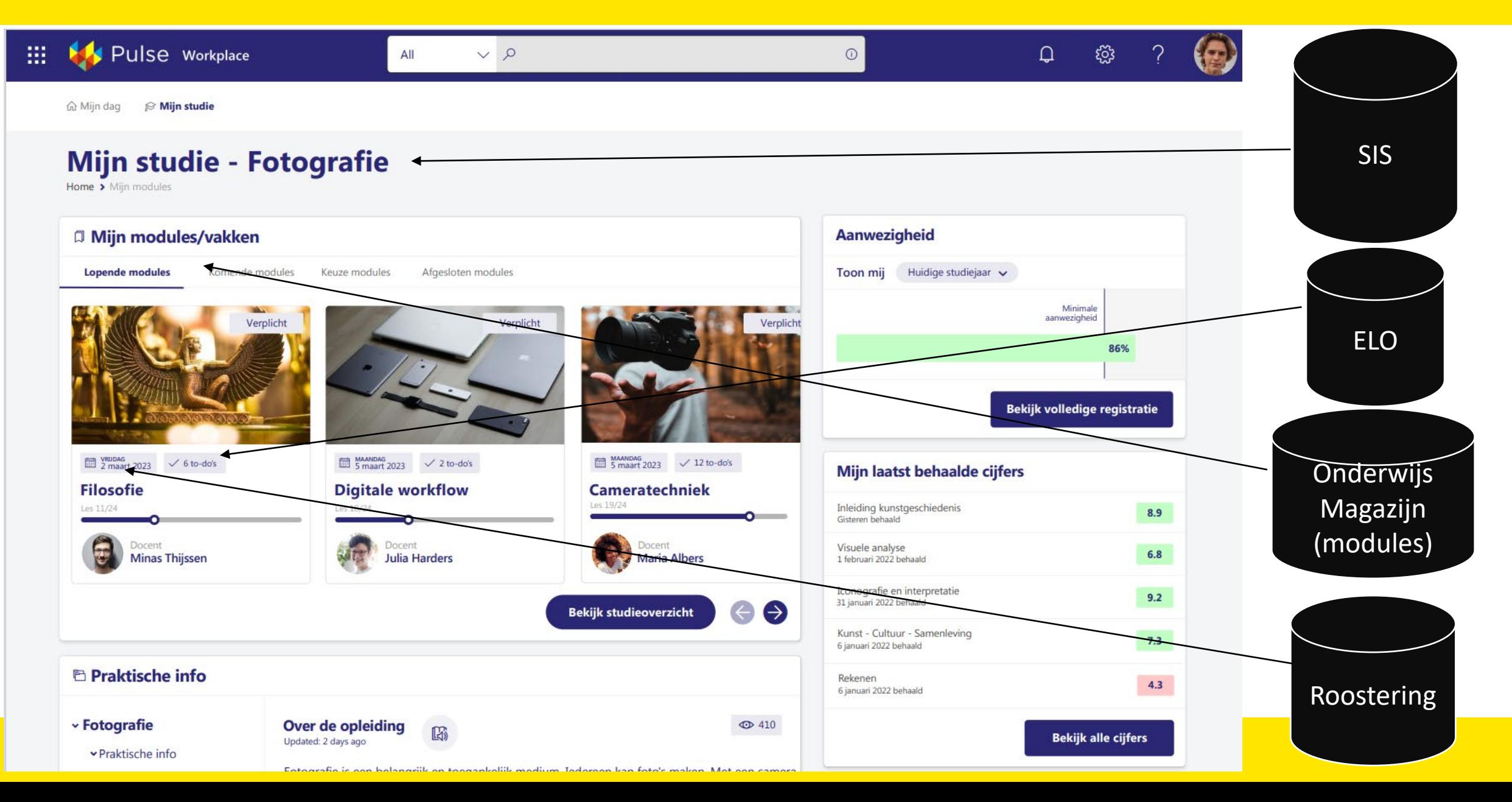

### **Toepassing student en systemen**

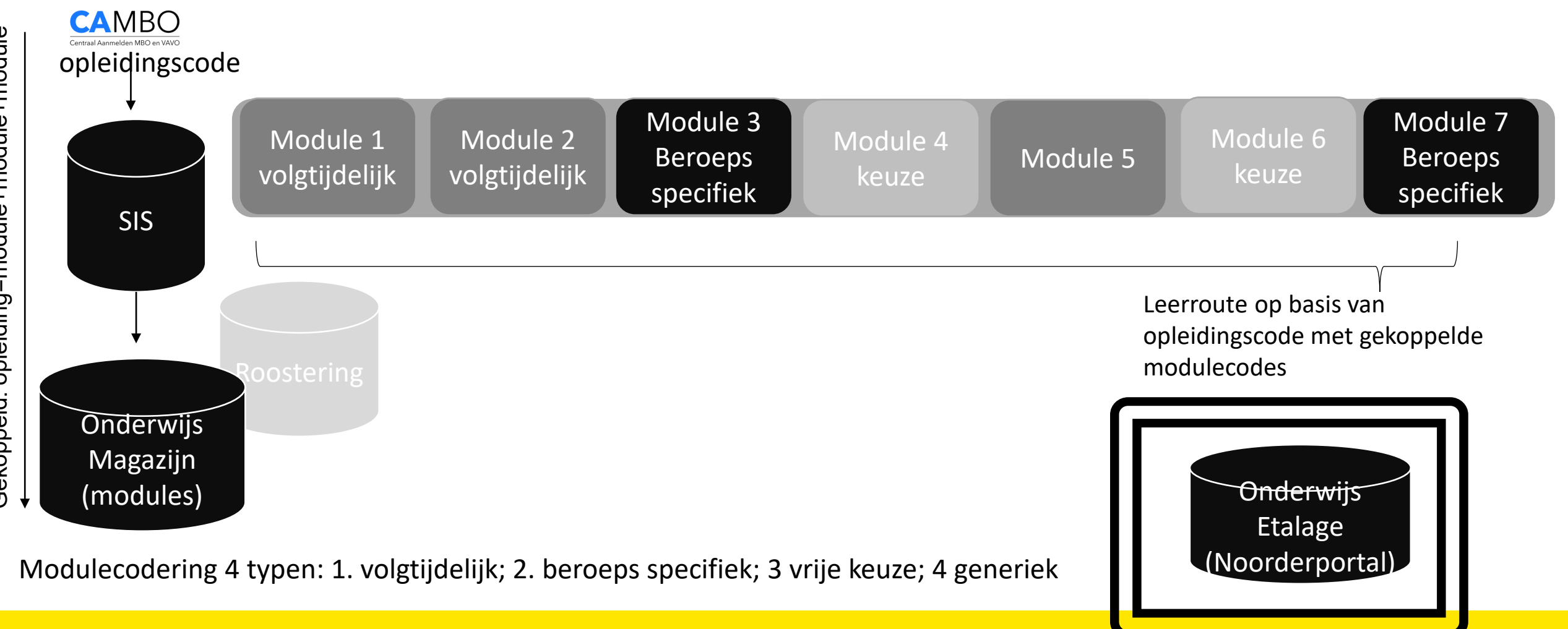

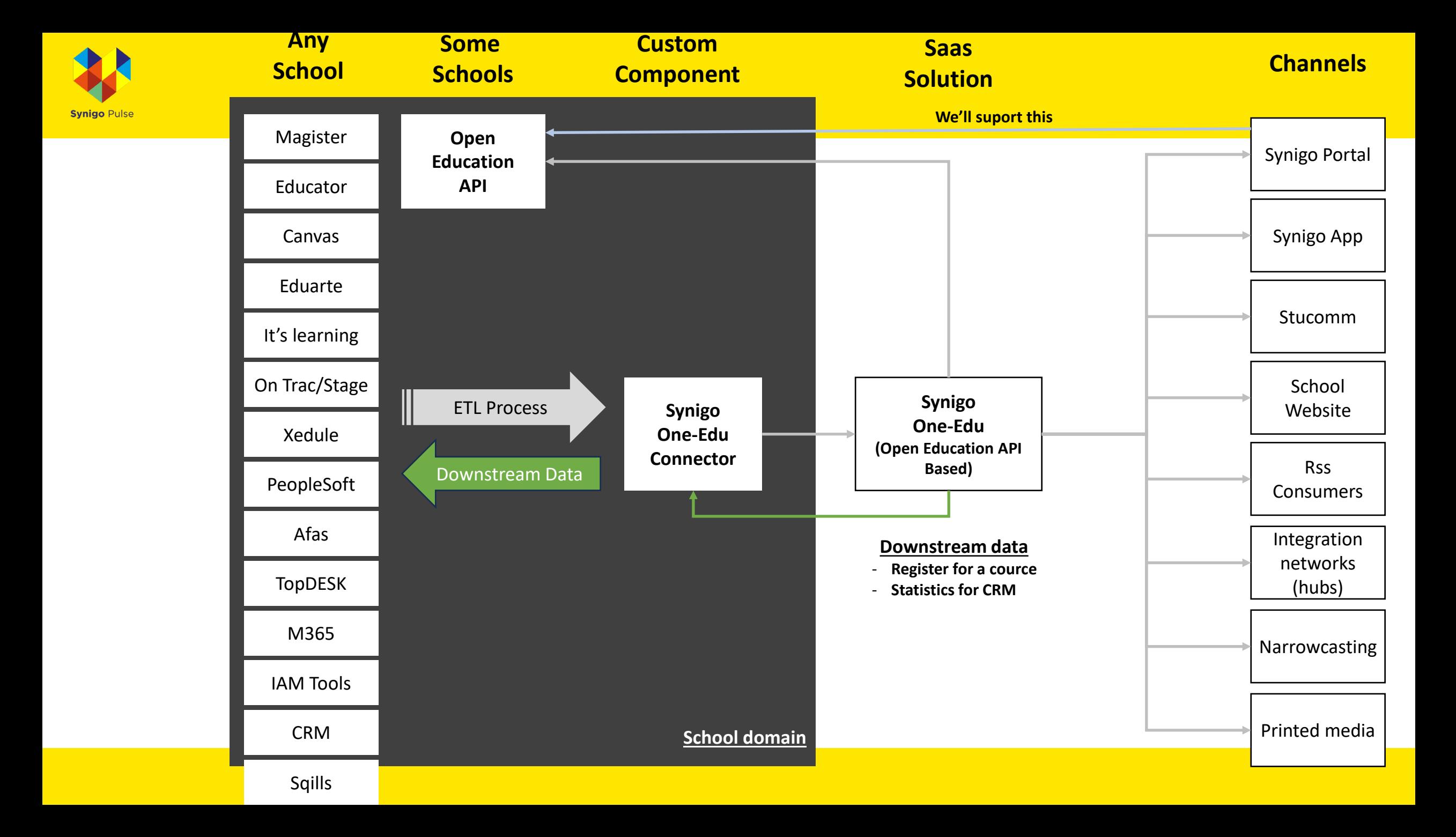

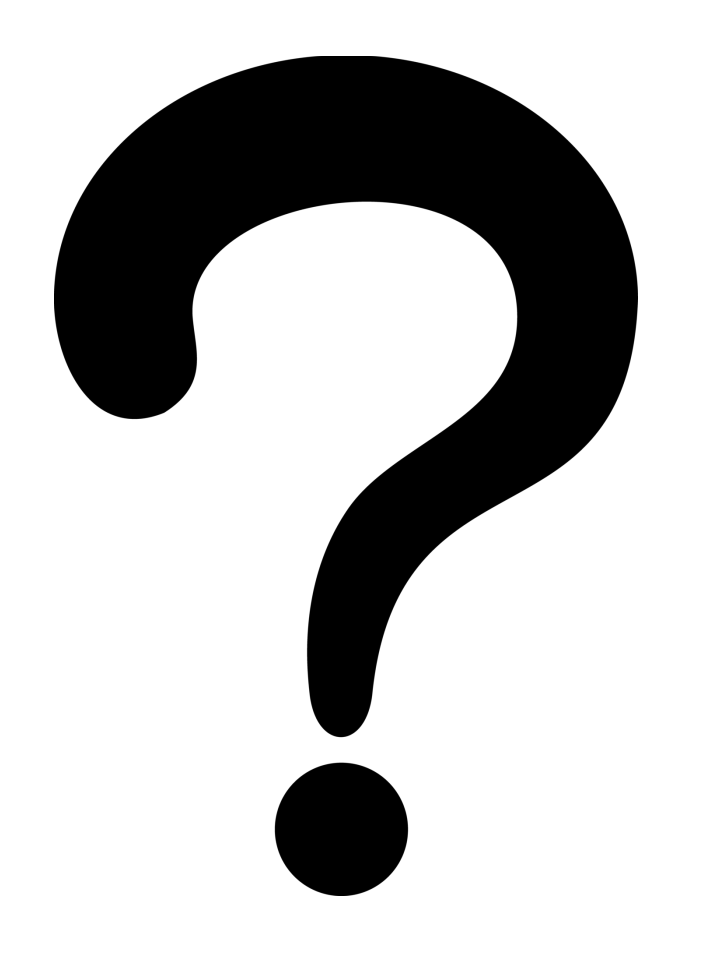

- Herkenbaar? Anders?
- Wat is jullie aanpak?
- Hoe ver zijn jullie?
- Het onderwijs?
- Tips?

Anouk van Beusekom [a.vanbeusekom@noorderpoort.nl](mailto:a.vanbeusekom@noorderpoort.nl)

Monica van Heerde [m.vanheerde@noorderpoort.nl](mailto:m.vanheerde@noorderpoort.nl)